## **6.3. Regular expression syntax for xsd:**

The regular expression syntax is fairly similar to that of Perl. Refer to the Appendix F of the XML Schema Datatypes specification for a complete definition of the regular expressions allowed in the pattern parameter of any of the xsd: datatypes.

**Note**

If you are working with Unicode, you should read the full specification, as there are a number of advanced features, not discussed here, that are most useful in Unicode work.

Here is a summary of most of the commonly used features.

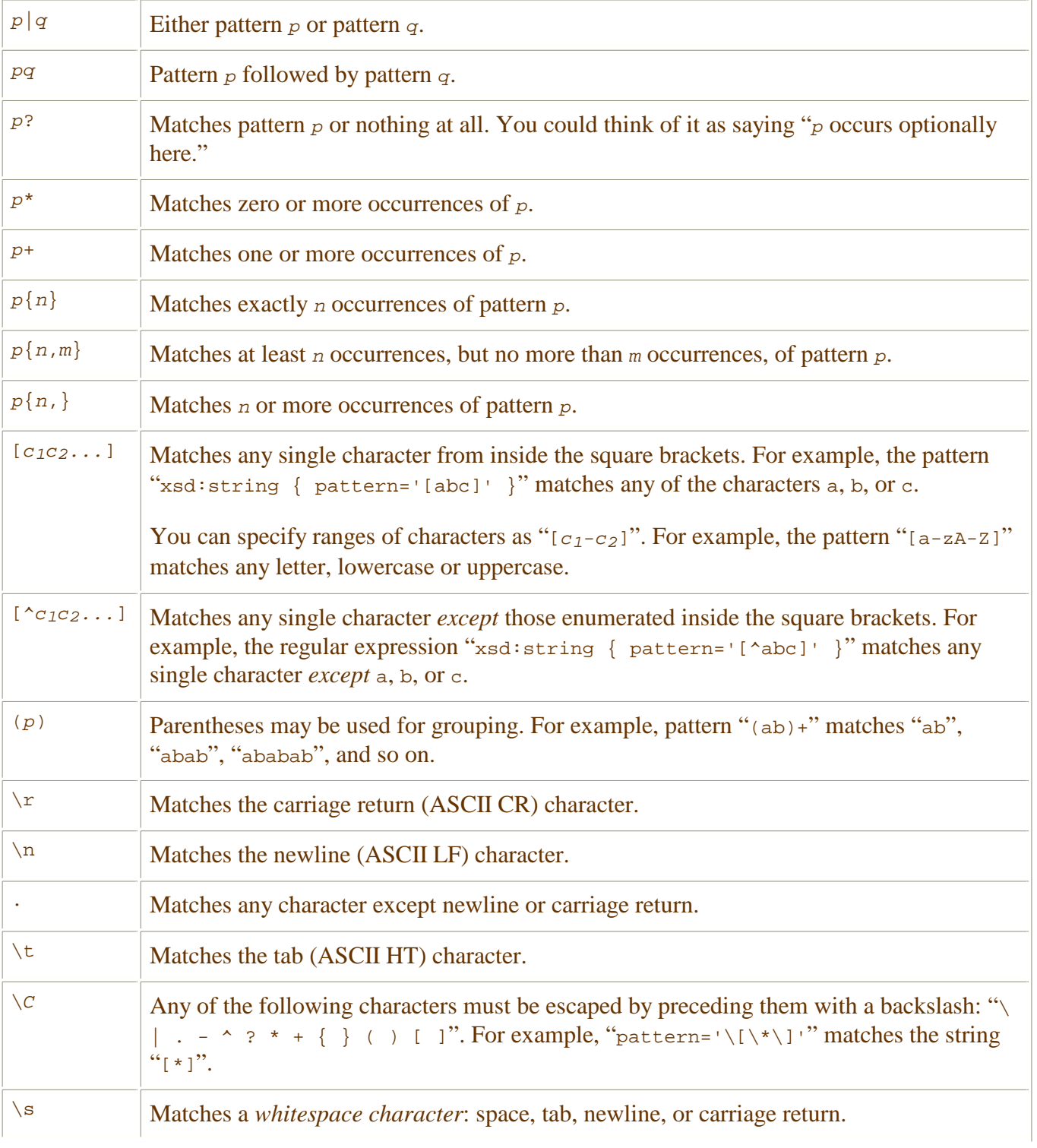

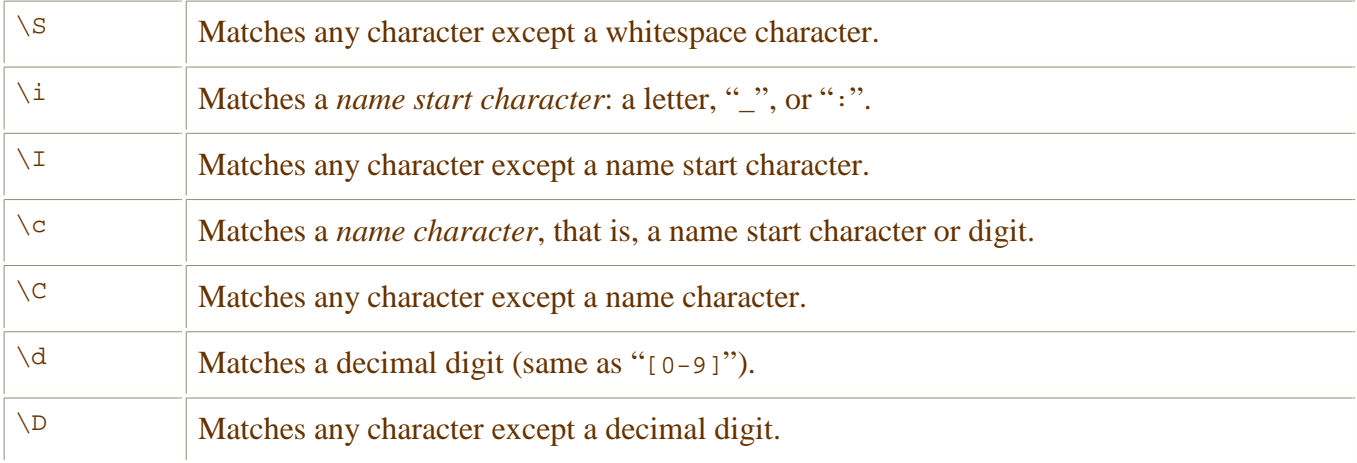

Here's an example of a pattern for a U. S. Postal Service zip code:

xsd:string { pattern='[0-9]{5}(-[0-9]{4})?' }

That is, five digits, optionally followed by a hyphen and four more digits.

**Contents:** Relax NG Compact Syntax (RNC) **Previous:** 5. The definition patterns **Help:** Tech Computer Center: Help System **Home:** About New Mexico Tech

*John W. Shipman* Comments welcome: tcc-doc@nmt.edu Last updated: 2008-02-14 18:43 URL: http://www.nmt.edu/tcc/help/pubs/rnc/xsd.html